## Installing Usb Drivers Windows 7 >>>CLICK HERE<<<

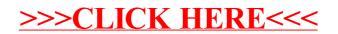